## **Zoo Project Steps**

## **Choosing Animals**

Your entire zoo must fit on 4 pieces of graph paper.

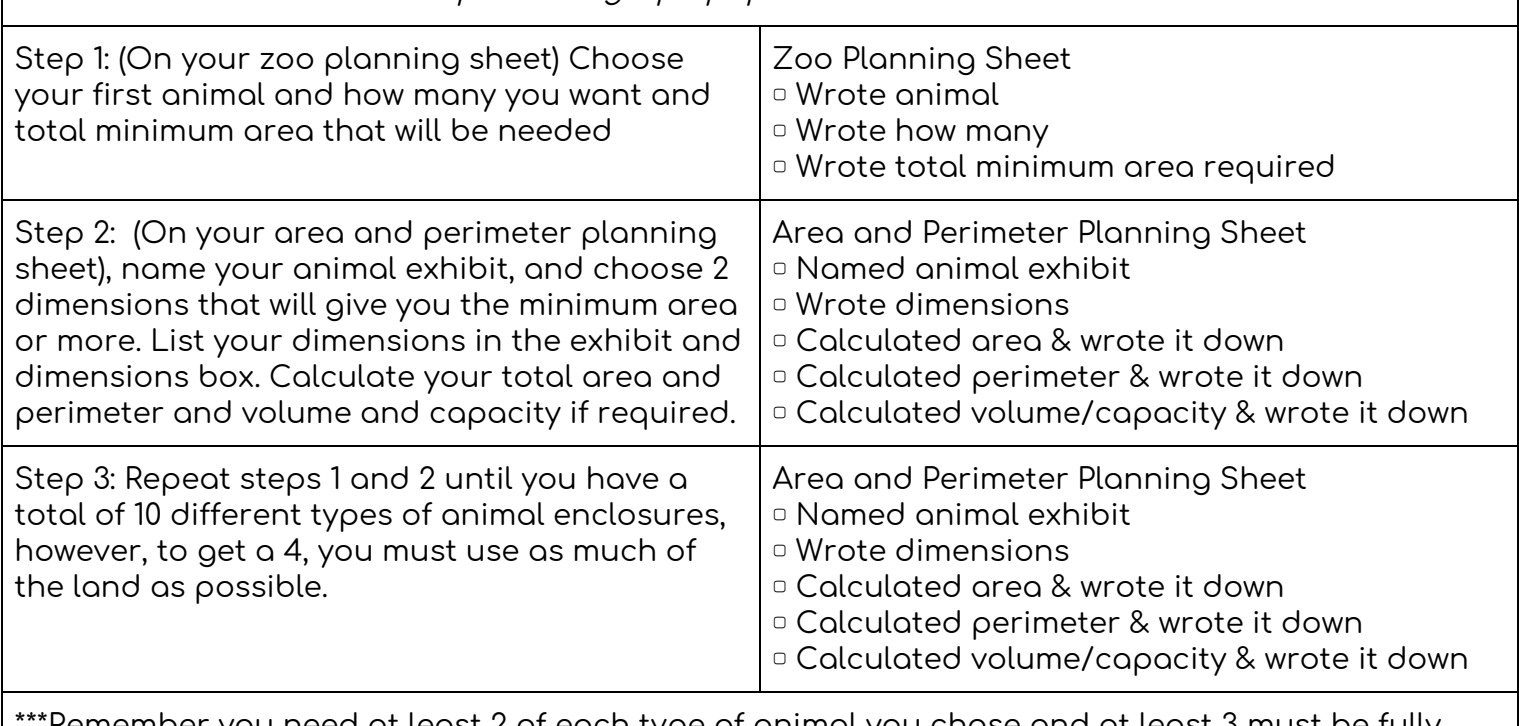

\*Remember you need at least 2 of each type of animal you chose and at least 3 must be fully enclosed or housed in water.\*\*\*

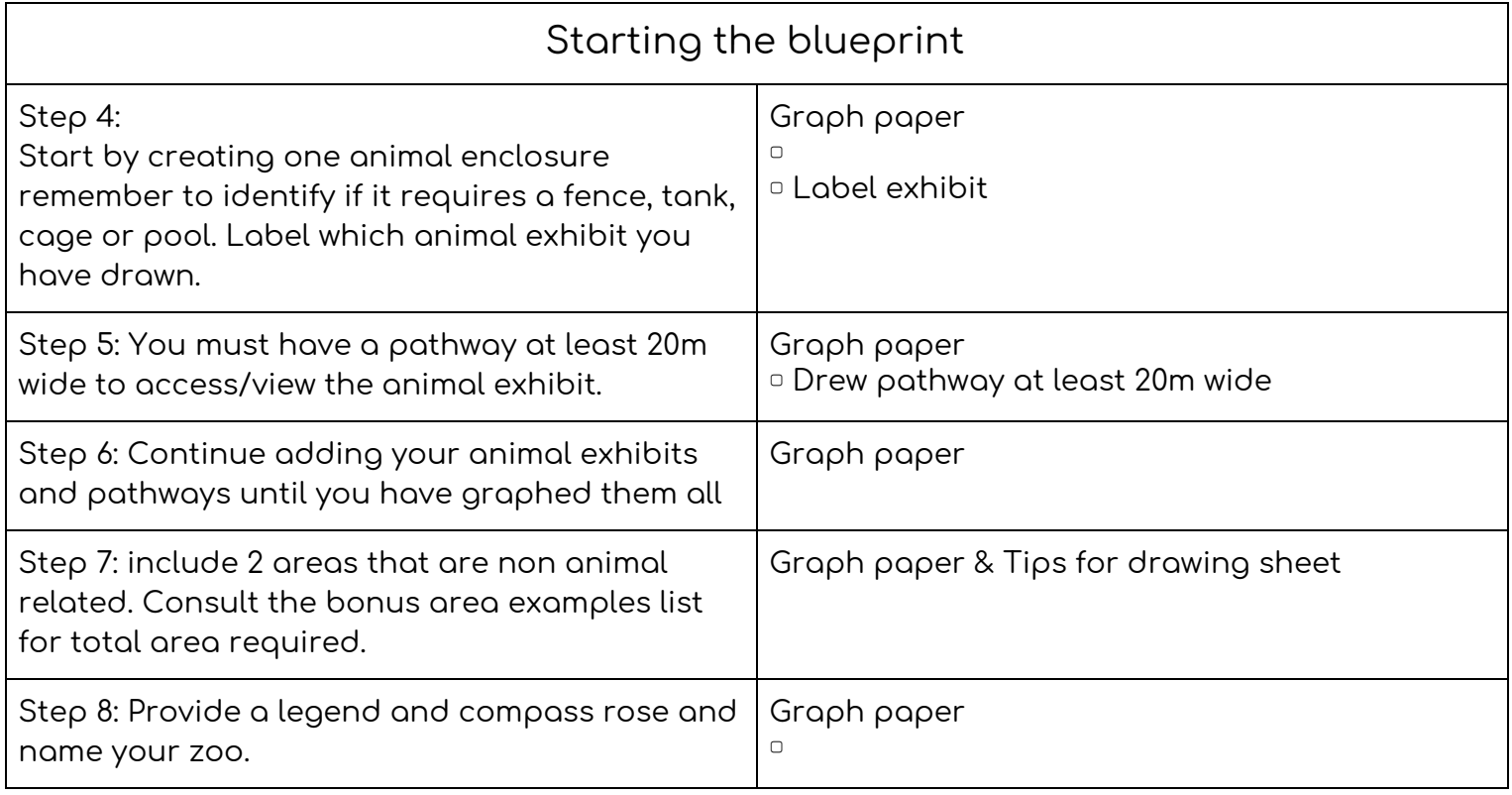

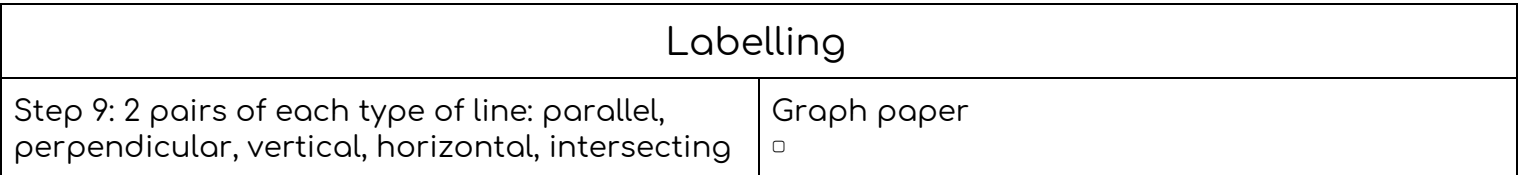